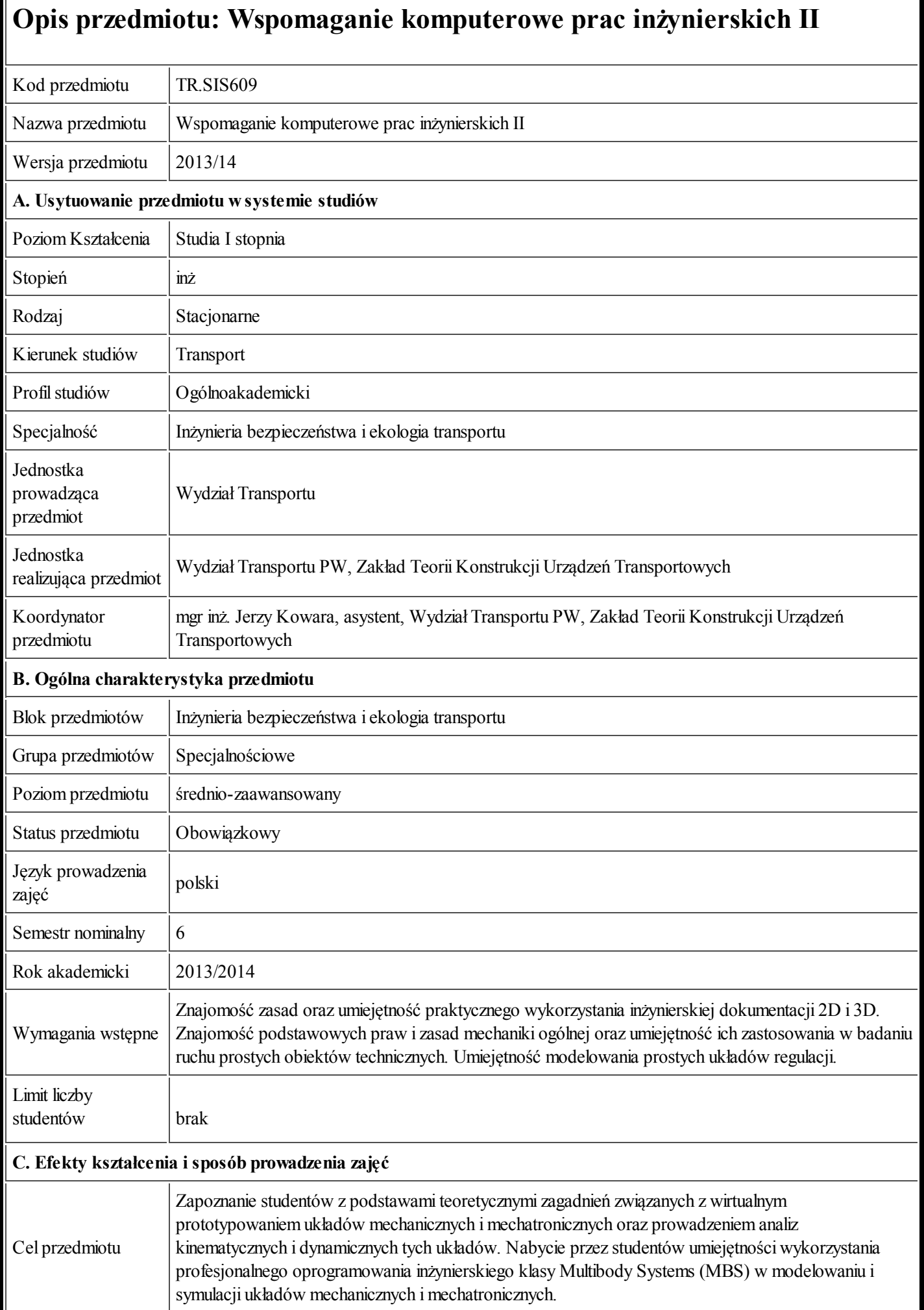

 $\overline{\phantom{a}}$ 

24.09.2013 Karta przedmiotu - Wspomaganie komputerowe prac inżynierskich II

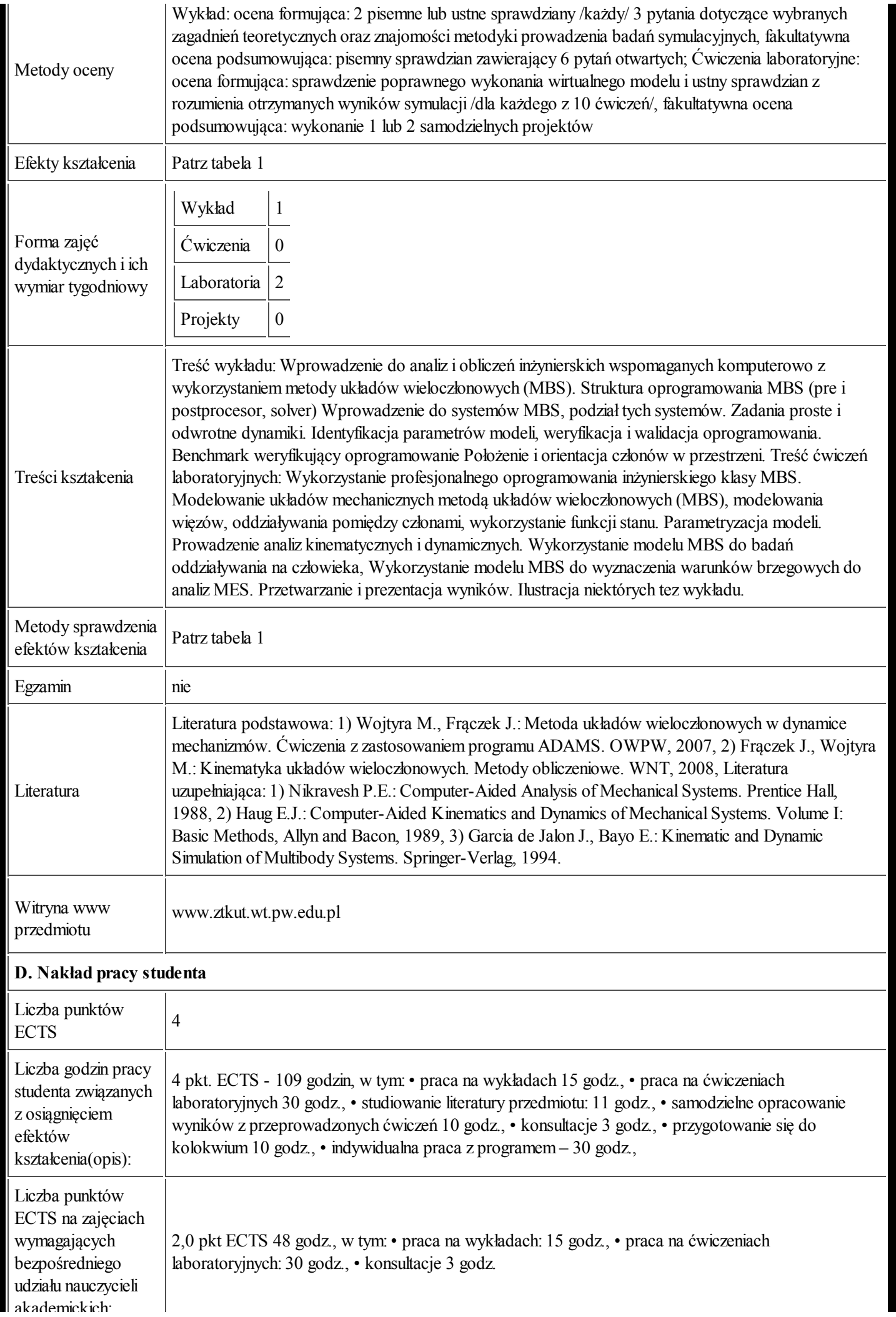

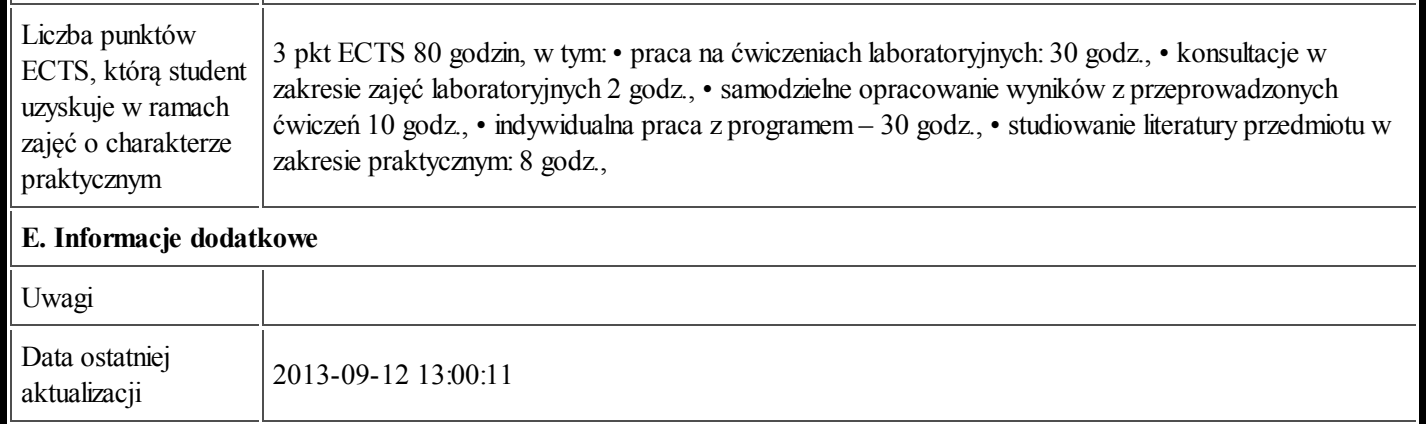

## Tabela 1:

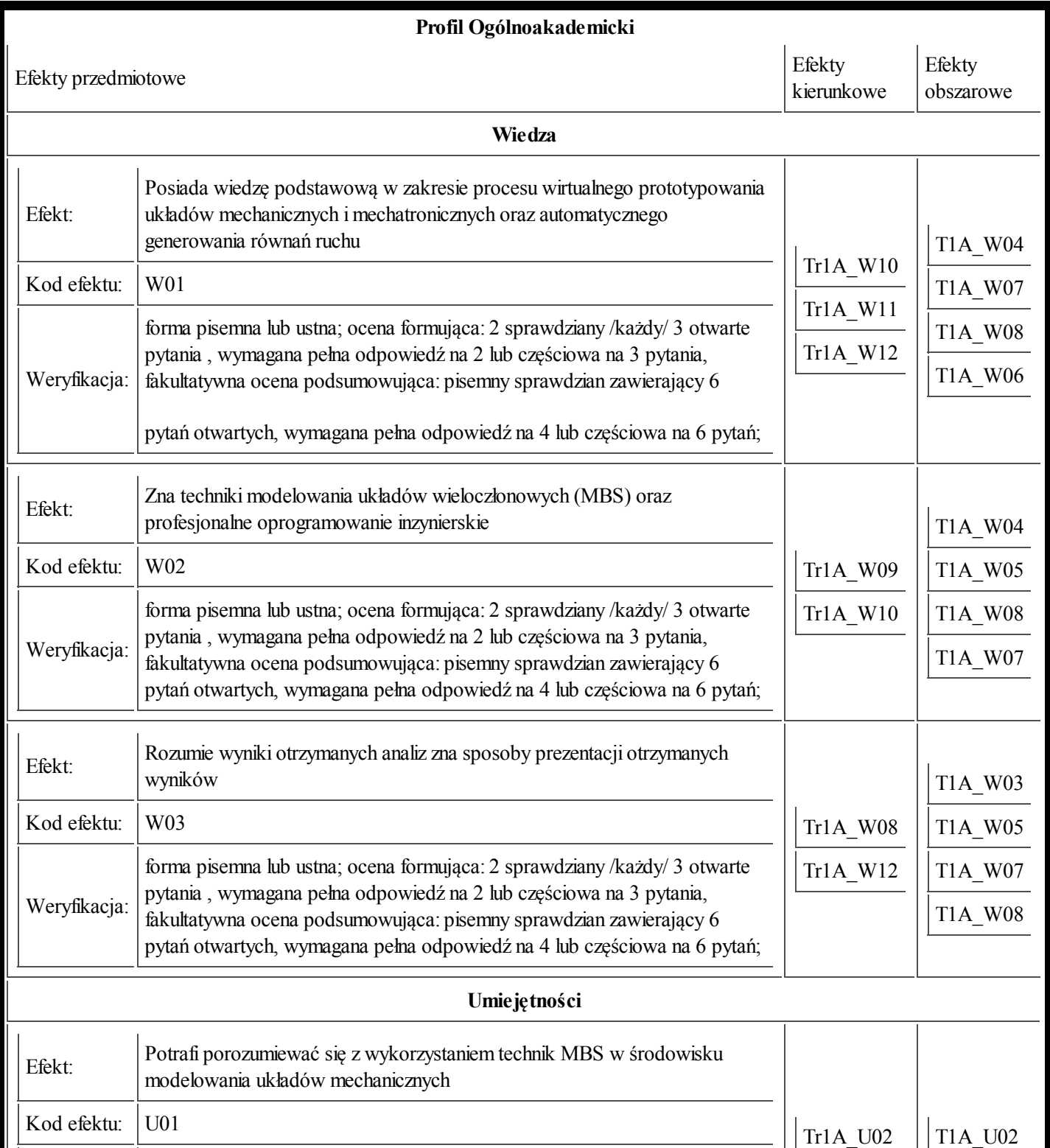

24.09.2013 Karta przedmiotu - Wspomaganie komputerowe prac inżynierskich II

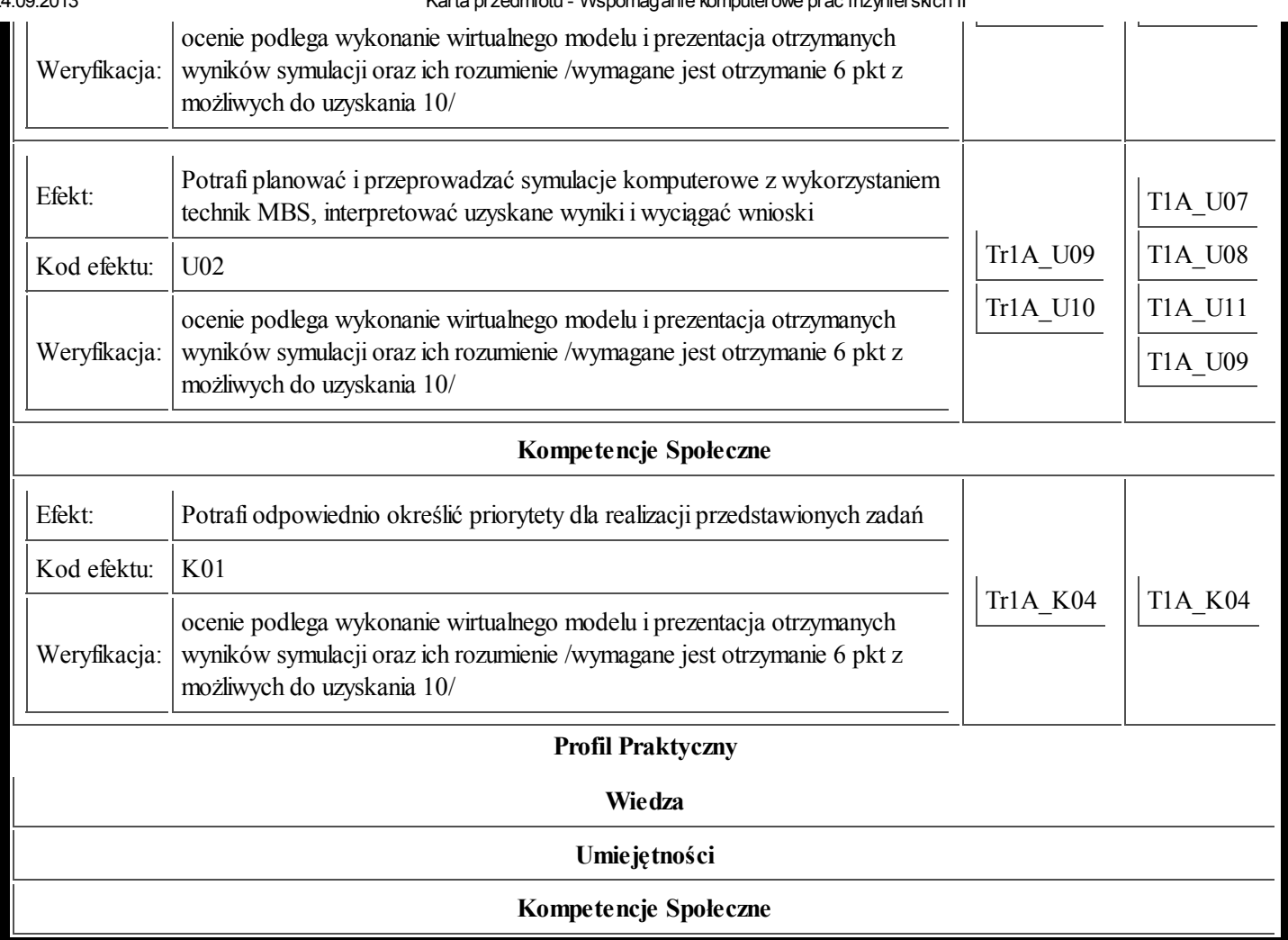